Student Login

Go4Schools is an online platform providing parents, carers and students with live attainment, timetable, targets & attendance. This will also be where pupil reports are released.

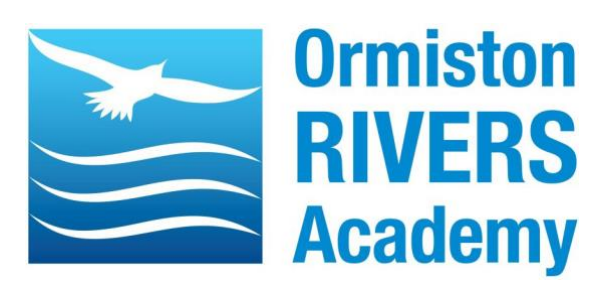

## 1 – [www.Go4schools.com](http://www.go4schools.com/)

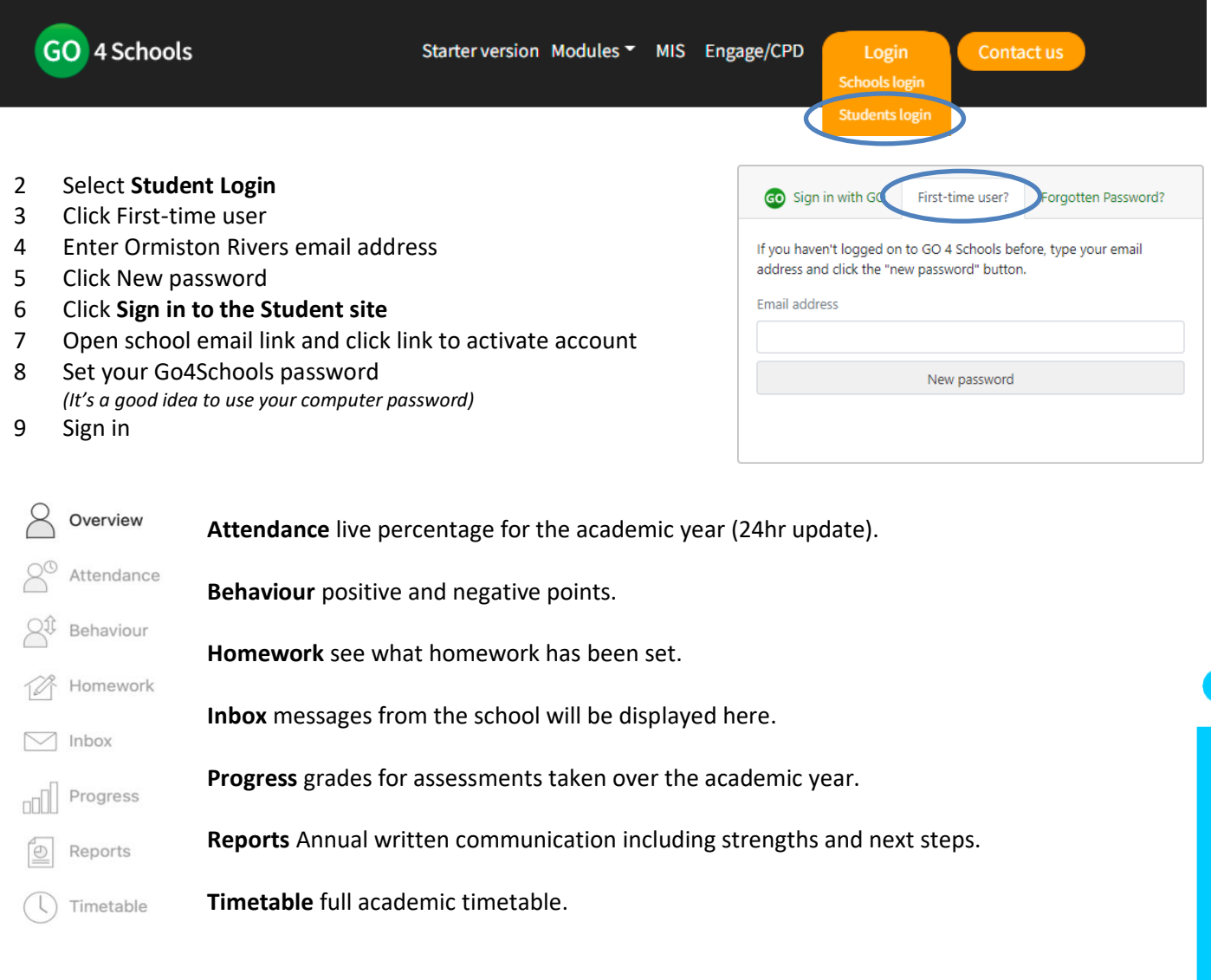

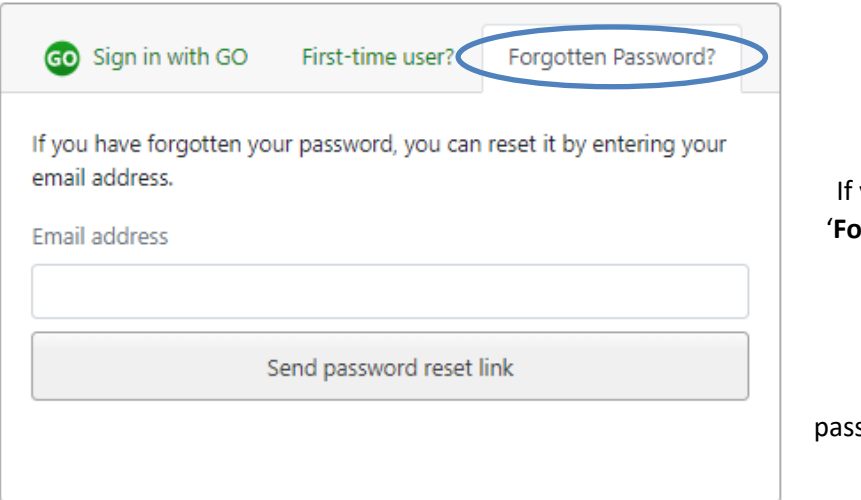

## **Forgotten Password**

you have forgotten your password, click **rgotten your Password'** which is located just below the sign in option.

Enter your school email address and a sword reset will be emailed to your school account.